### **View как чистая функция от состояния базы данных**

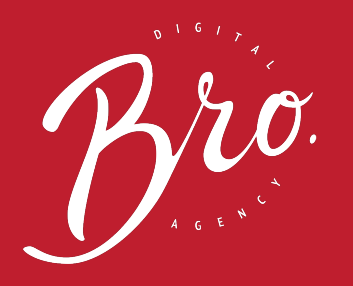

Илья Беда / bro.agency

# Beveonf

http://www.devconf.ru

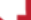

### **Кто я?**

- Тимлид и один из основателей bro.agency
- Разрабатываю веб-формочки на python в течении 7 лет
- Специализируюсь на аутсорс-разработке
- Продвигаю функциональное программирование в массы
- Провожу воркшопы и мастер-классы
- С недавнего времени выступаю на конференциях

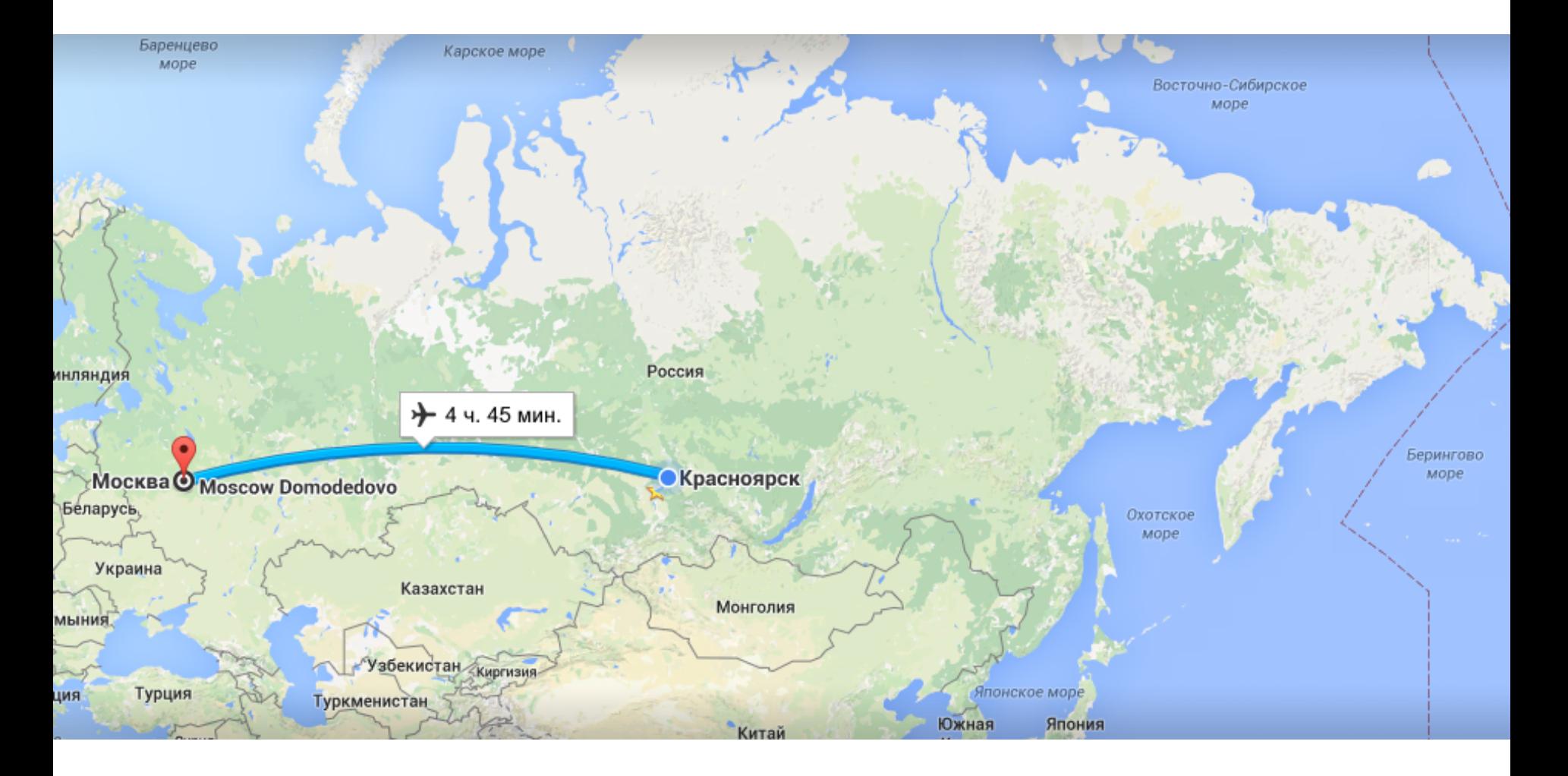

#### http://www.devconf.ru

### **Сегодня я расскажу вам о кэшировании**

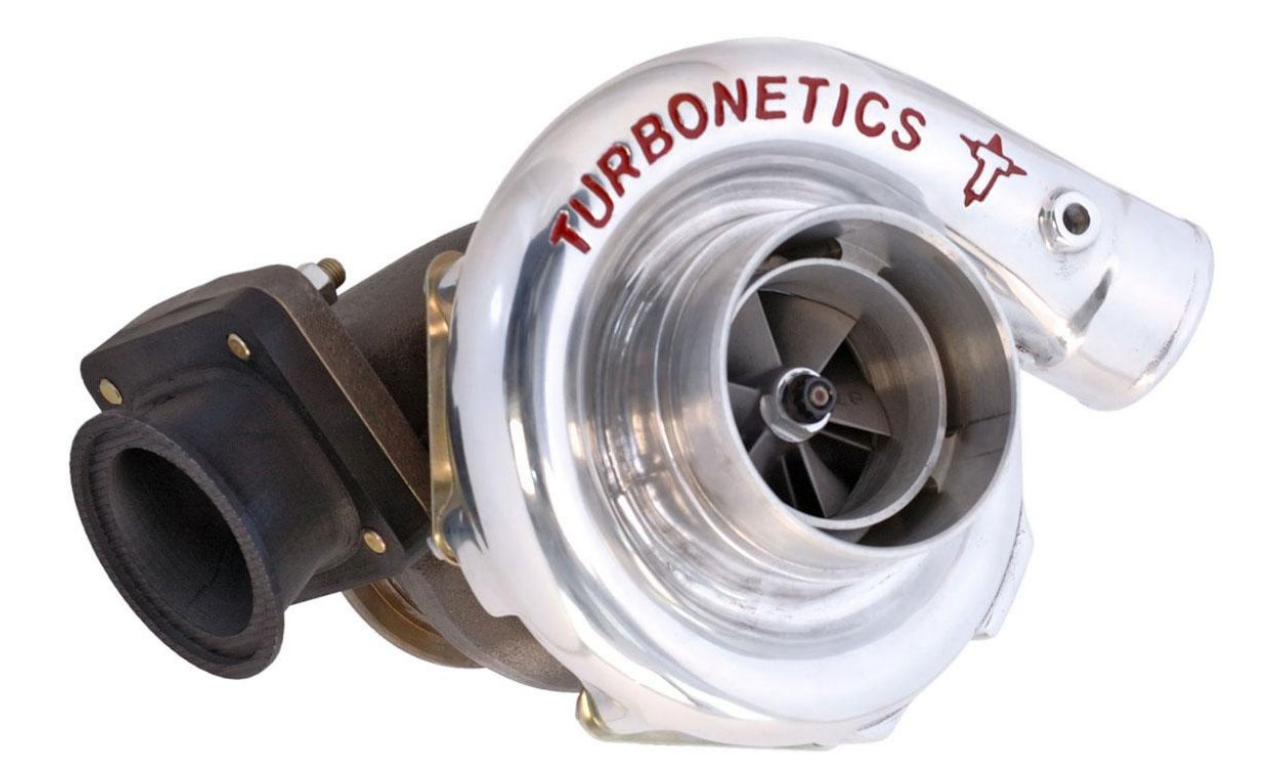

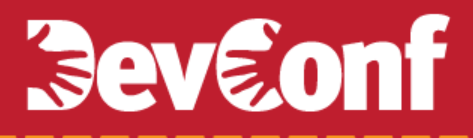

### **There are only two hard things in Computer Science: cache invalidation and naming things.**

*Phil Karlton*

### **Зачем нужна инвалидация кэша?**

### **Инвалидация по умолчанию (по таймауту)**

- кэш становится не актуальным, но сами данные остались неизменными;
- пользователь увидит не актуальную версию страницы.

### **Инвалидация по умолчанию (по таймауту)**

- кэш становится не актуальным, но сами данные остались неизменными;
- **пользователь увидит не актуальную версию страницы.**

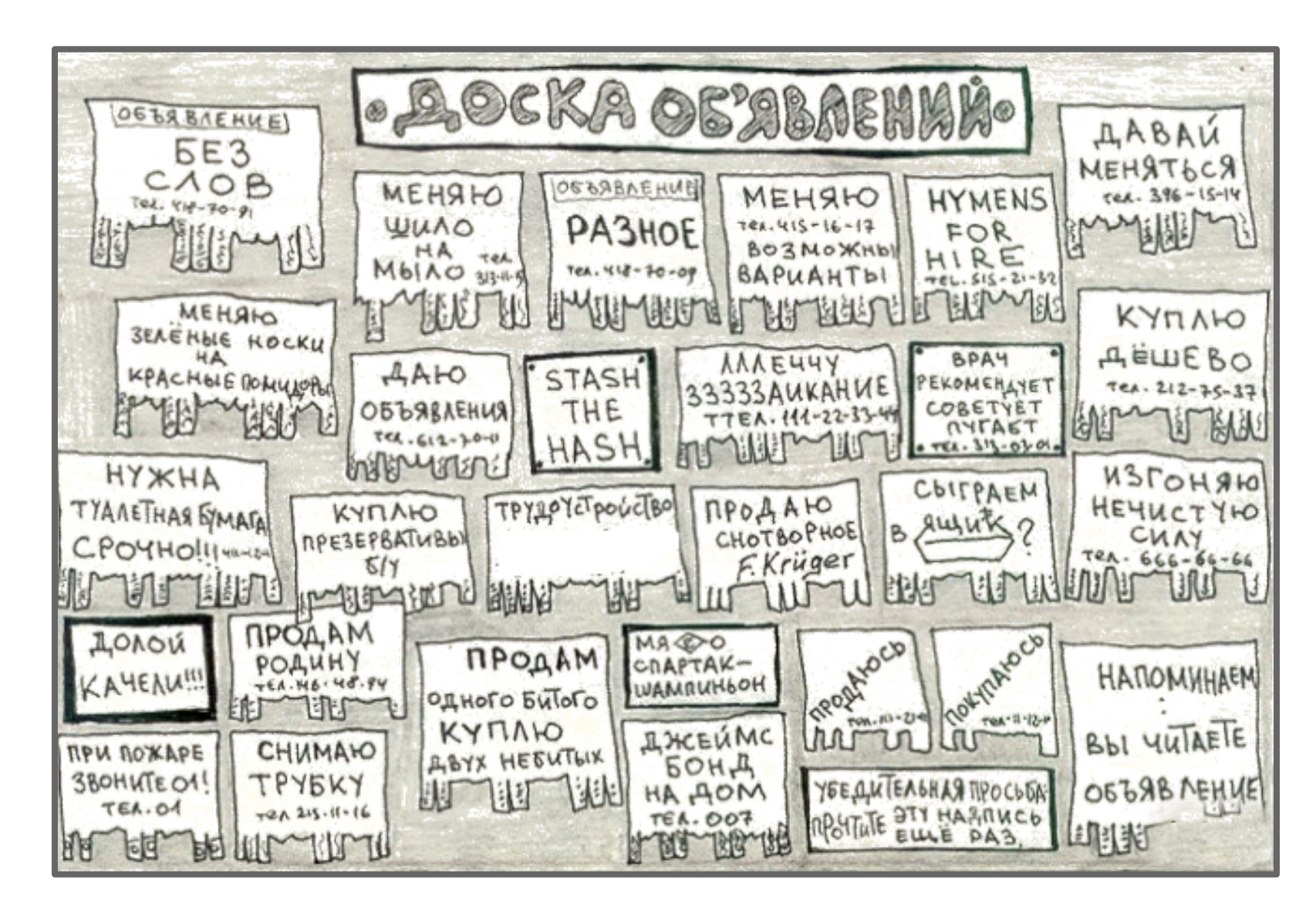

#### http://www.devconf.ru

### Изменить правила инвалидации кэша нам помогут чистые функции.

### **Что такое чистая функция?**

### **Чистая функция**

- 1. Детерминированная функция
- 2. Функция не обладающая сторонними эффектами

### Детерминированная функция

 $def add(a, b)$ :

return  $a + b$ 

### Недетерминированная функция

import random

```
def add(a, b):
```
return  $a + b + random.random(0, 100)$ 

### Недетерминированная функция

import random

```
def add(a, b):
    return a + b + random.random(0, 100)
```
### **Недетерминированная функция**

**import** datetime

datetime.datetime.now()

### Функция с побочными эффектами

- $count = 0$
- $def add(a, b)$ :
	- $count += 1$
	- return  $a + b$

### Функция с побочными эффектами

#### $count = 0$

 $def add(a, b)$ :

 $count += 1$ 

return  $a + b$ 

### Чистая функция

### def calculate(a, b, c): return  $a + b * c$

### **Преимущество чистых функций**

Если строить cache key на основе аргументов чистой функции, то этот кэш не нужно инвалидировать.

### **Декоратор для кэширования чистых функций**

```
1
2
3
4
5
6
7
8
9
    def cache_pure(fn):
          def wrap(*args, **kwargs):
              cache_key = create_cache_key(*args, **kwargs)
              result = cache.get(cache_key)
              if result is None:
                  result = fn(*args, **kwargs)
                  cache.set(cache_key, result)
              return result
          return wrap
```
### **Кэшируем чистую функцию**

### **@cache\_pure**

**def calculate**(a, b, c):

**return** a **+** b **\*** c

- r = **calculate(**1, 2, 3**)**
- r = **calculate(**1, 2, 3**)**
- r = **calculate(**1, 2, 3**)**

### Давайте сделаем наш ВЕБ функционально чистым и забудем про проблемы инвалидации кэша.

### **Как работает ВЕБ**

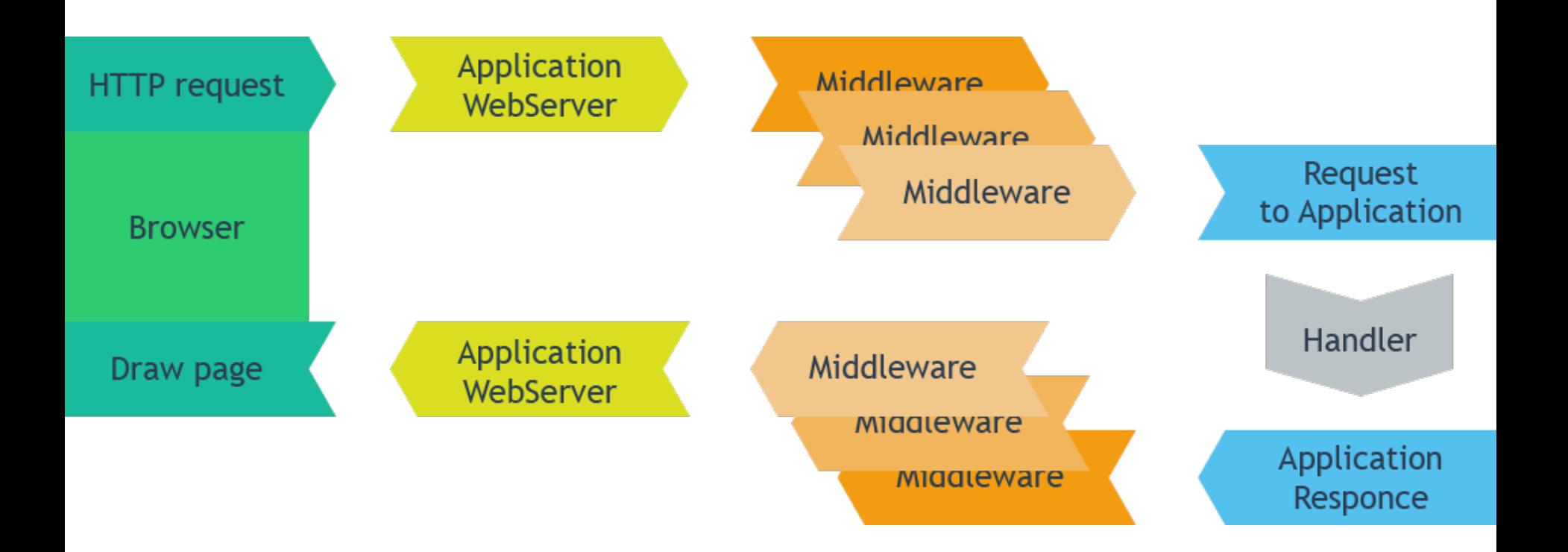

### **Что делает Handler?**

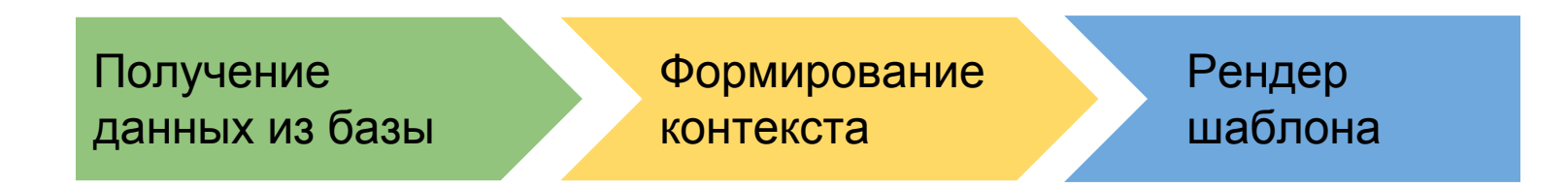

### **Как выглядит Handler**

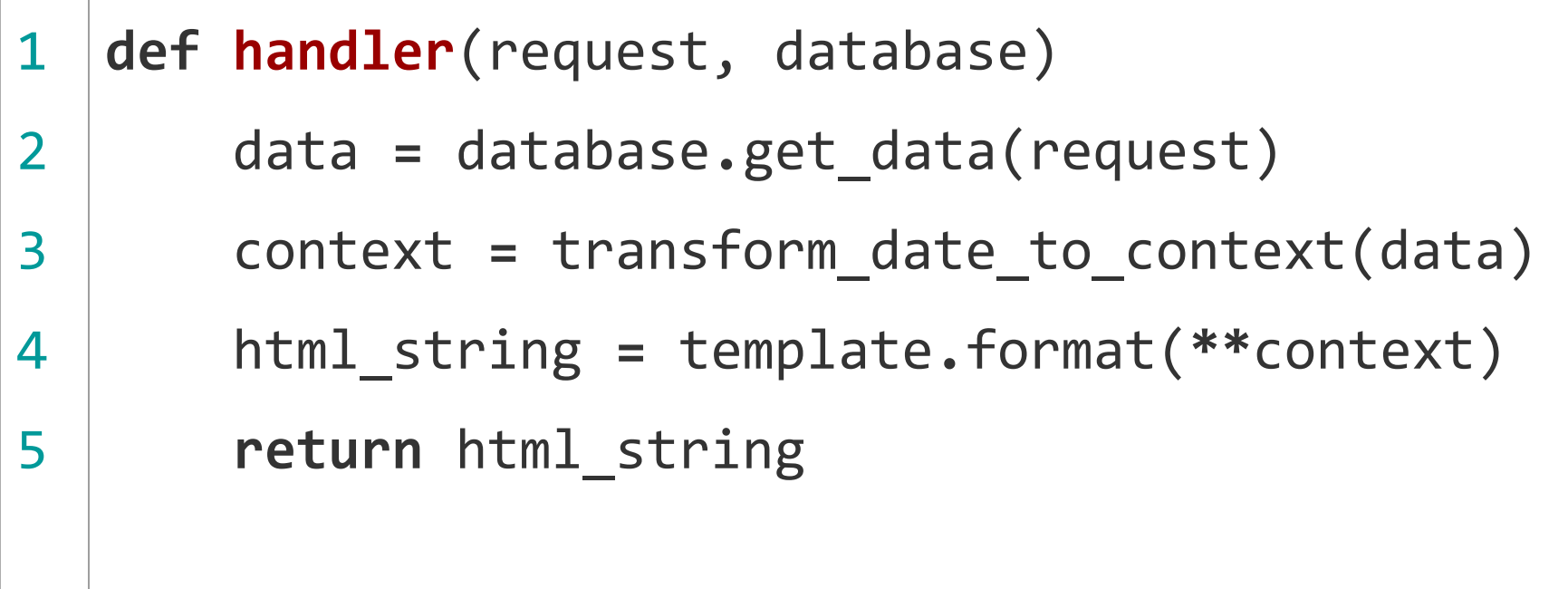

### **Как выглядит Handler**

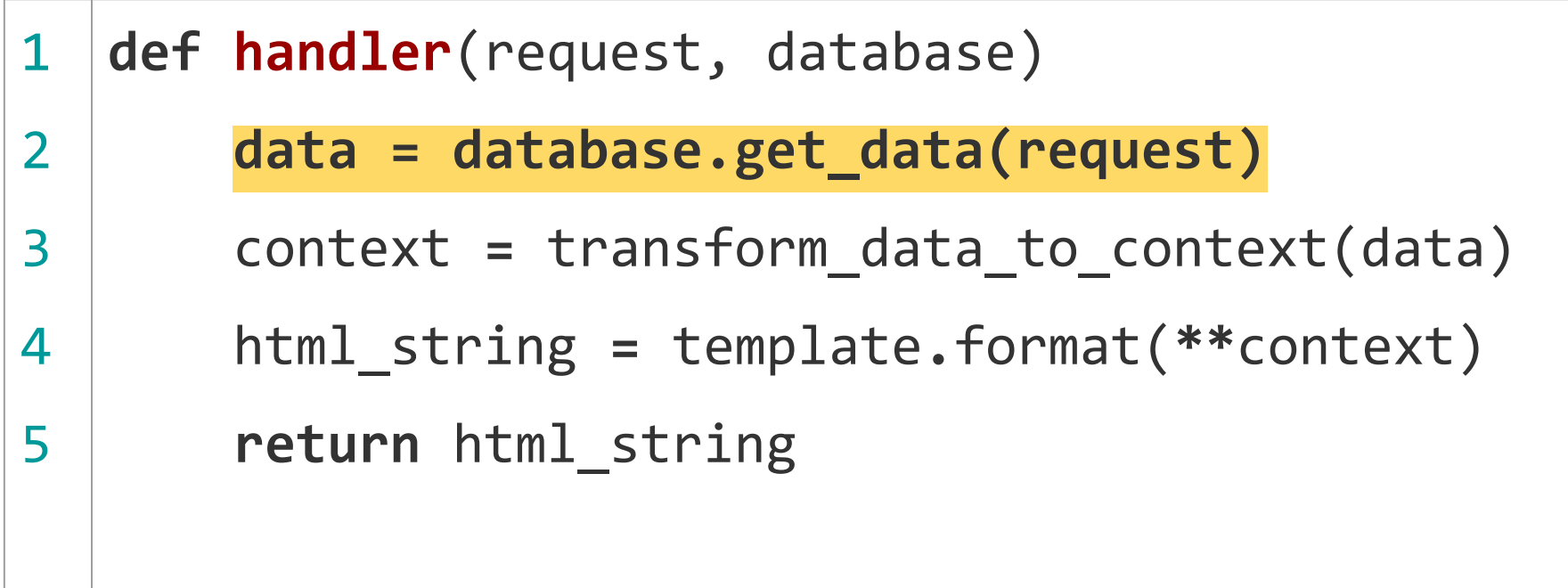

### **Как выглядит Handler**

1 2 3 4 5 **def handler**(request, database) data **=** database**.**get\_data(request) **context = transform\_data\_to\_context(data)** html\_string **=** template**.**format(**\*\***context) **return** html\_string

### **Как выглядит Handler**

1 2 3 4 5 **def handler**(request, database) data **=** database**.**get\_data(request) context = transform data to\_context(data) **html\_string = template.format(\*\*context) return** html\_string

### **Мы пишем это каждый день начиная с 90-х годов**

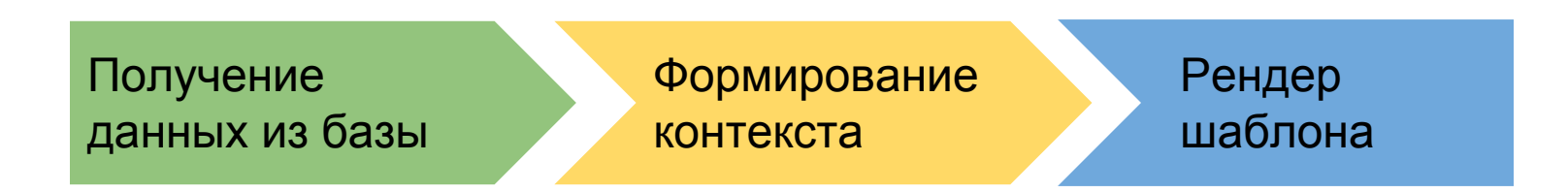

### **Как это выглядит в реальности (Django)**

```
1
2
3
4
5
   def some_view(request, url_param):
         items = SomeModel.objects.filter(some_field=url_param)
         c = Context({'items': items})
         response = Template("my_template.html").render(c)
         return HttpResponse(response)
```
### **Как это выглядит в реальности (Django)**

1 2 3 4 5 **def some\_view**(request, url\_param): **items = SomeModel.objects.filter(some\_field=url\_param)** c **=** Context({'items': items}) response **=** Template("my\_template.html")**.**render(c) **return** HttpResponse(response)

### **Как это выглядит в реальности (Django)**

```
1
2
3
4
5
   def some_view(request, url_param):
         items = SomeModel.objects.filter(some_field=url_param)
         c = Context({'items': items})
         response = Template("my_template.html").render(c)
         return HttpResponse(response)
```
### **Как это выглядит в реальности (Django)**

```
1
2
3
4
5
   def some_view(request, url_param):
         items = SomeModel.objects.filter(some_field=url_param)
         c = Context({'items': items})
         response = Template("my_template.html").render(c)
         return HttpResponse(response)
```
### **Проанализируем с точки зрения чистоты**

```
1
2
3
4
5
   def some_view(request, url_param):
         items = SomeModel.objects.filter(some_field=url_param)
         c = Context({'items': items})
         response = Template("my_template.html").render(c)
         return HttpResponse(response)
```
### **Проанализируем с точки зрения чистоты**

1 2 3 4 5 **def some\_view**(request, url\_param): items **= SomeModel.objects.filter(some\_field=url\_param)** c **=** Context({'items': items}) response = Template("my\_template.html").render(c) **return** HttpResponse(response)

### **Приведем функцию к чистому виду**

```
1
2
3
4
5
6
7
8
9
10
   def some_view(request, url_param):
         items = list(
             SomeModel.objects.filter(some_field=url_param))
         @cache_pure
         def _some_view_pure(items):
             c = Context({'items': items})
             response = Template("my_template.html").render(c)
             return HttpResponse(response)
         return _some_view_pure(items)
```
### **Приведем функцию к чистому виду**

```
1
2
3
4
5
6
7
8
9
10
   def some_view(request, url_param):
         items = list(
             SomeModel.objects.filter(some_field=url_param))
         @cache_pure
         def _some_view_pure(items):
             c = Context({'items': items})
             response = Template("my_template.html").render(c)
             return HttpResponse(response)
         return _some_view_pure(items)
```
### **Приведем функцию к чистому виду**

```
1
2
3
4
5
6
7
8
9
10
   def some_view(request, url_param):
         items = list(
             SomeModel.objects.filter(some_field=url_param))
         @cache_pure
         def _some_view_pure(items):
             c = Context({'items': items})
             response = Template("my_template.html").render(c)
             return HttpResponse(response)
         return _some_view_pure(items)
```
### **Давайте пофантазируем**

```
1
2
3
4
5
6
7
8
9
10
11
   def some_view(request, url_param):
        @cache_pure
         def _some_view_pure(url_param, database_state):
             items = SomeModel.objects.filter(
                some field=url param)
             c = Context({'items': items})
             response = Template("my_template.html").render(c)
             return HttpResponse(response)
         return _some_view_pure(
             url_param,
             get_database_state_from_magic())
```
40

### **Давайте пофантазируем**

```
1
2
3
4
5
6
7
8
9
10
11
   def some_view(request, url_param):
        @cache_pure
         def _some_view_pure(url_param, database_state):
             items = SomeModel.objects.filter(
                 some_field=url_param)
             c = Context({'items': items})
             response = Template("my_template.html").render(c)
             return HttpResponse(response)
         return _some_view_pure(
             url_param,
             get_database_state_from_magic())
```
41

### **Давайте пофантазируем**

```
1
2
3
4
5
6
7
8
9
10
11
   def some_view(request, url_param):
        @cache_pure
         def _some_view_pure(url_param, database_state):
             items = SomeModel.objects.filter(
                some field=url param)
             c = Context({'items': items})
             response = Template("my_template.html").render(c)
             return HttpResponse(response)
         return _some_view_pure(
             url_param,
             get_database_state_from_magic())
```
42

### **def get\_database\_state\_from\_magic():**

Если пренебречь тем, что база данных может вернуться в предыдущее состояние, то можно использовать индекс поколений.

И это практичное решение проблемы, которое можно использовать.

#### **Реализация индексирования поколений**

```
1
2
3
4
5
6
7
8
9
10
11
    import redis
   from django.db.models.signals import post_save 
   r = redis.StrictRedis(host='localhost', port=6379, db=0)
   def inc_generation_index(sender, **kwargs): 
         r.inc('generation_index')
   post_save.connect(inc_generation_index) 
   def get_database_state_from_magic(): 
         return r.get('generation_index')
```
### **И теперь это реально работающий код**

```
1
2
3
4
5
6
7
8
9
10
11
   def some_view(request, url_param):
         @cache_pure
        def some view pure(url param, database state):
             items = SomeModel.objects.filter(
                 some_field=url_param)
             c = Context({'items': items})
             response = Template("my_template.html").render(c)
             return HttpResponse(response)
         return _some_view_pure(
             url_param,
             get_database_state_from_magic())
```
#### **Какие могут быть проблемы при индексировании поколений?**

current\_news News.objects.filter(hidden=False) news\_comemnts Comment.objects.filter(news\_id=1, hidden=False)

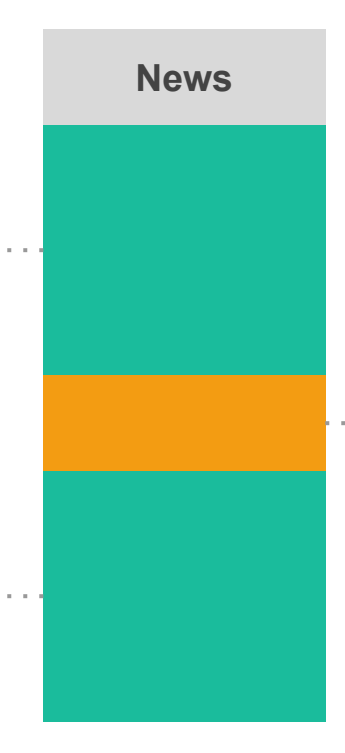

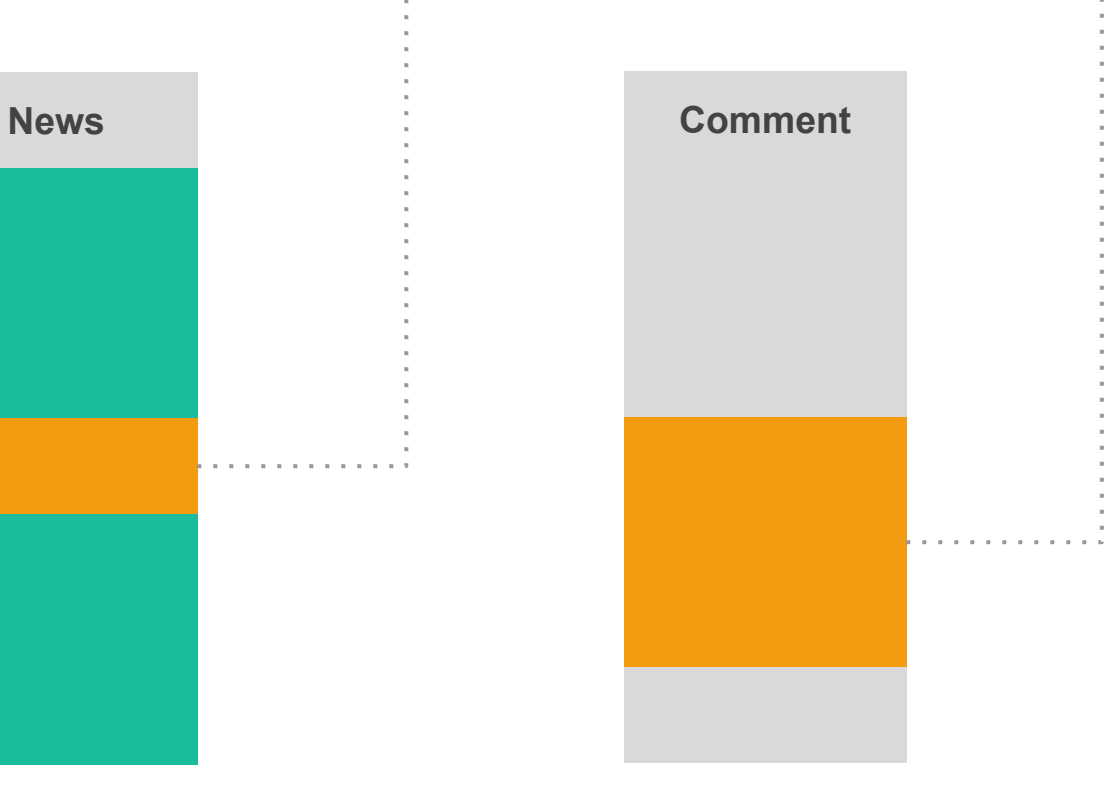

#### http://www.devconf.ru

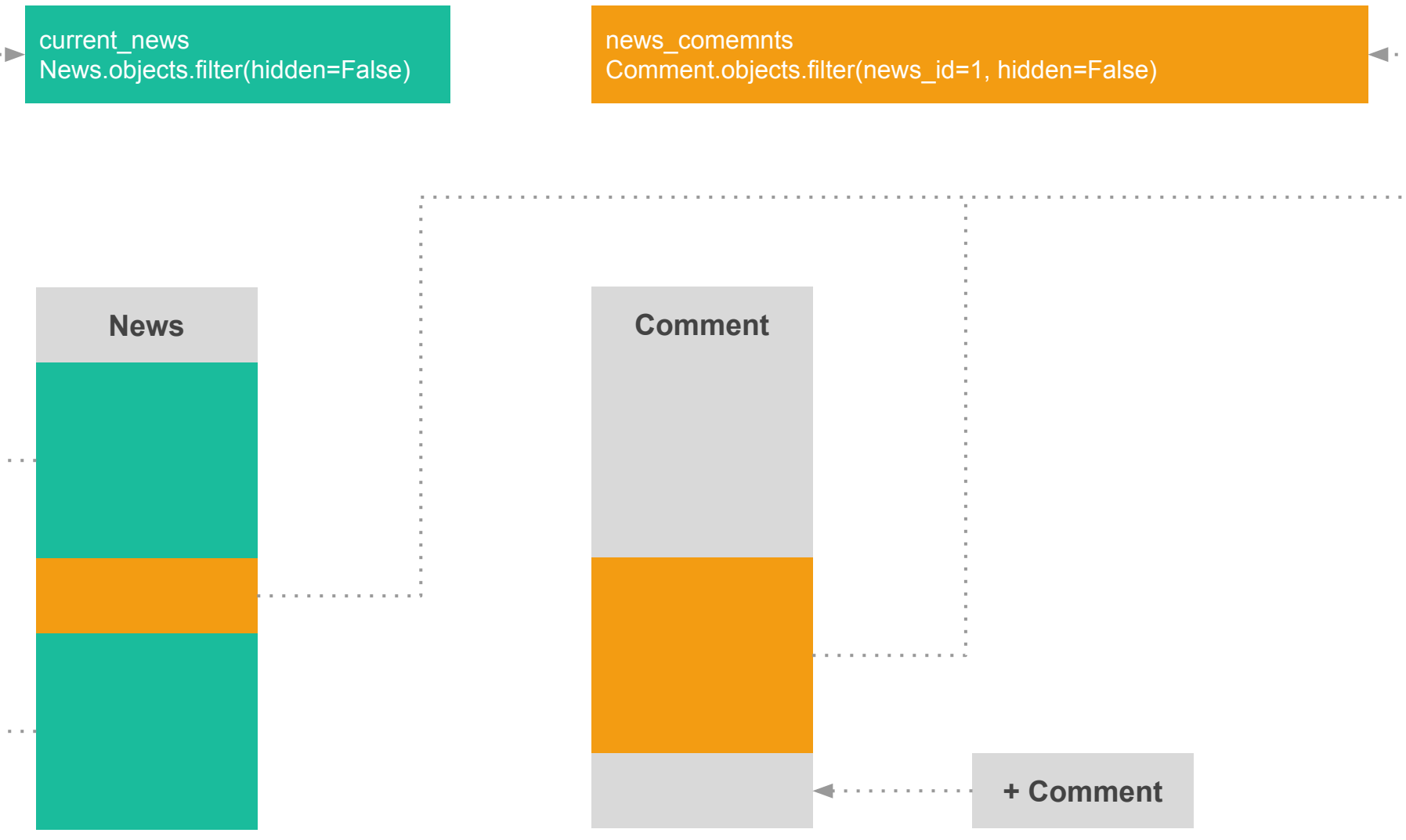

http://www.devconf.ru

### **Индексирование поколениий не оптимально если не учитывать гранулярность данных.**

**Гранулярная инвалидация**

Нужно использовать не все состояние базы данных, а только её часть.

### Можно индексировать поколения каждой таблицы отдельно

https://github.com/jmoiron/johnny-cache

#### **Можно ивалидировать кэш, зависящий от определенного состояния базы данных**

Тогда нам нужен инструмент для его описания

current\_news News.objects.filter(hidden=False) news\_comemnts Comment.objects.filter(news\_id=1, hidden=False)

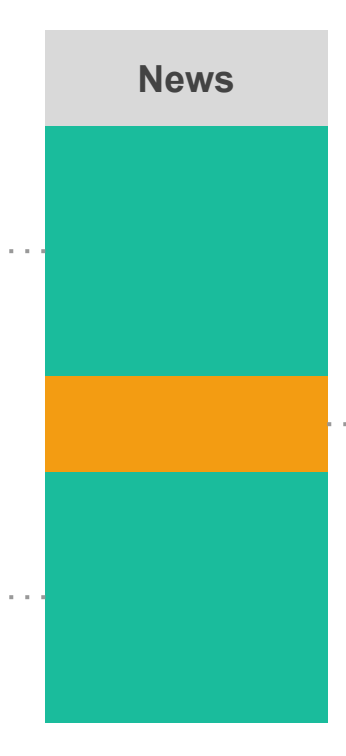

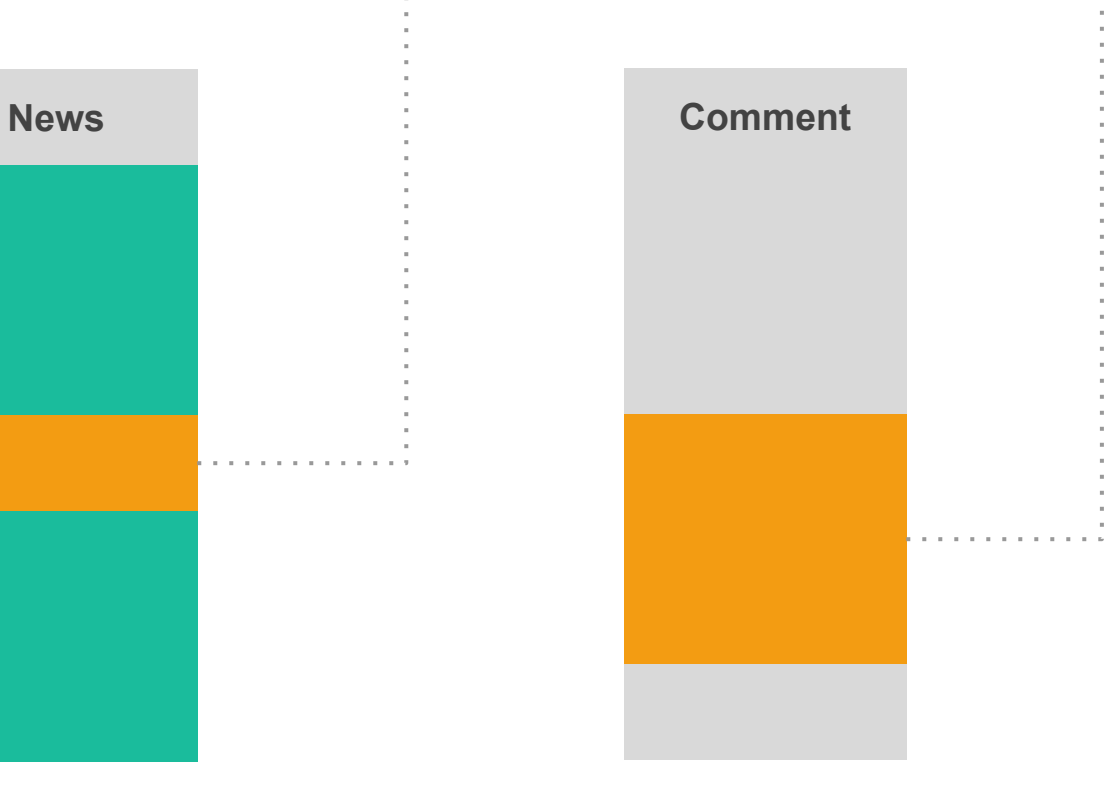

#### http://www.devconf.ru

current\_news **News**.objects.filter(**hidden=False**)

news\_comemnts **Comment**.objects.filter(**news\_id=1, hidden=False**)

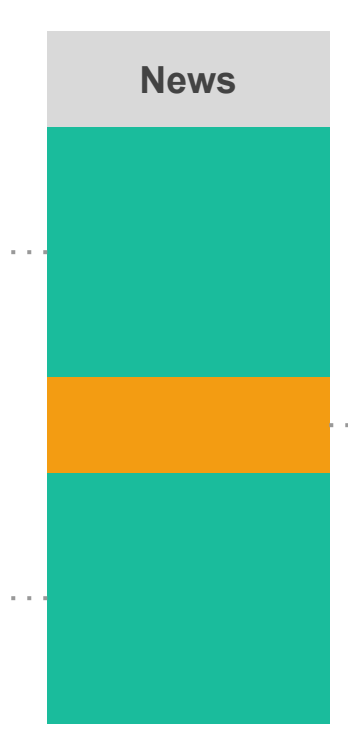

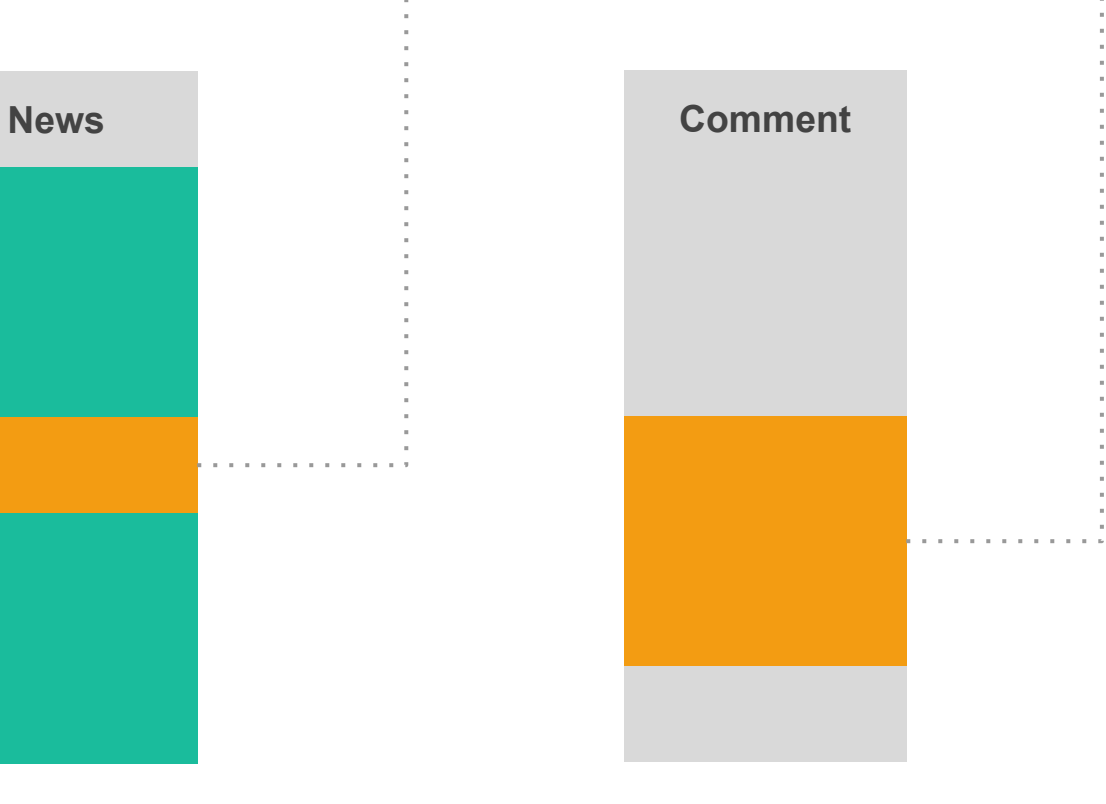

#### http://www.devconf.ru

#### **Можно индексировать части запросов**

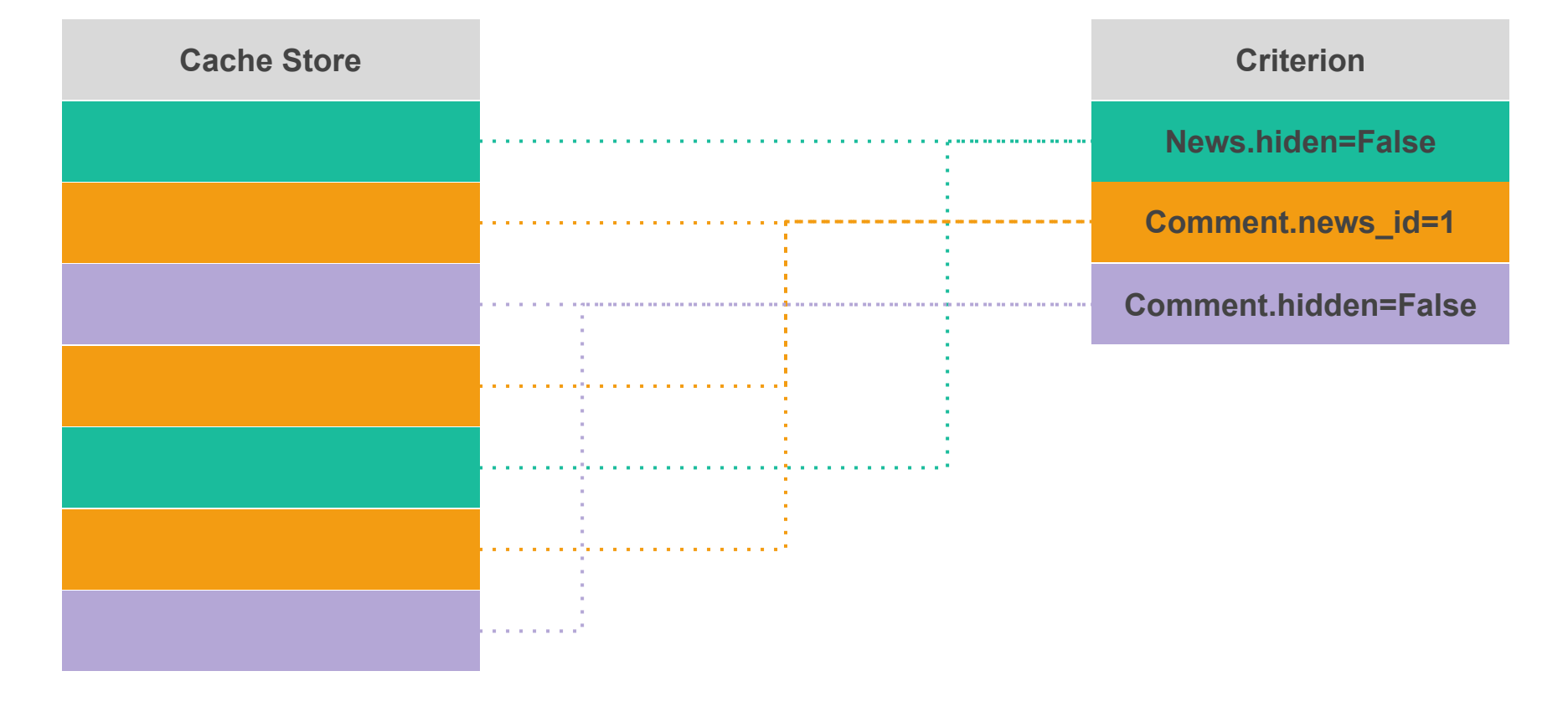

#### **Можно индексировать части запросов**

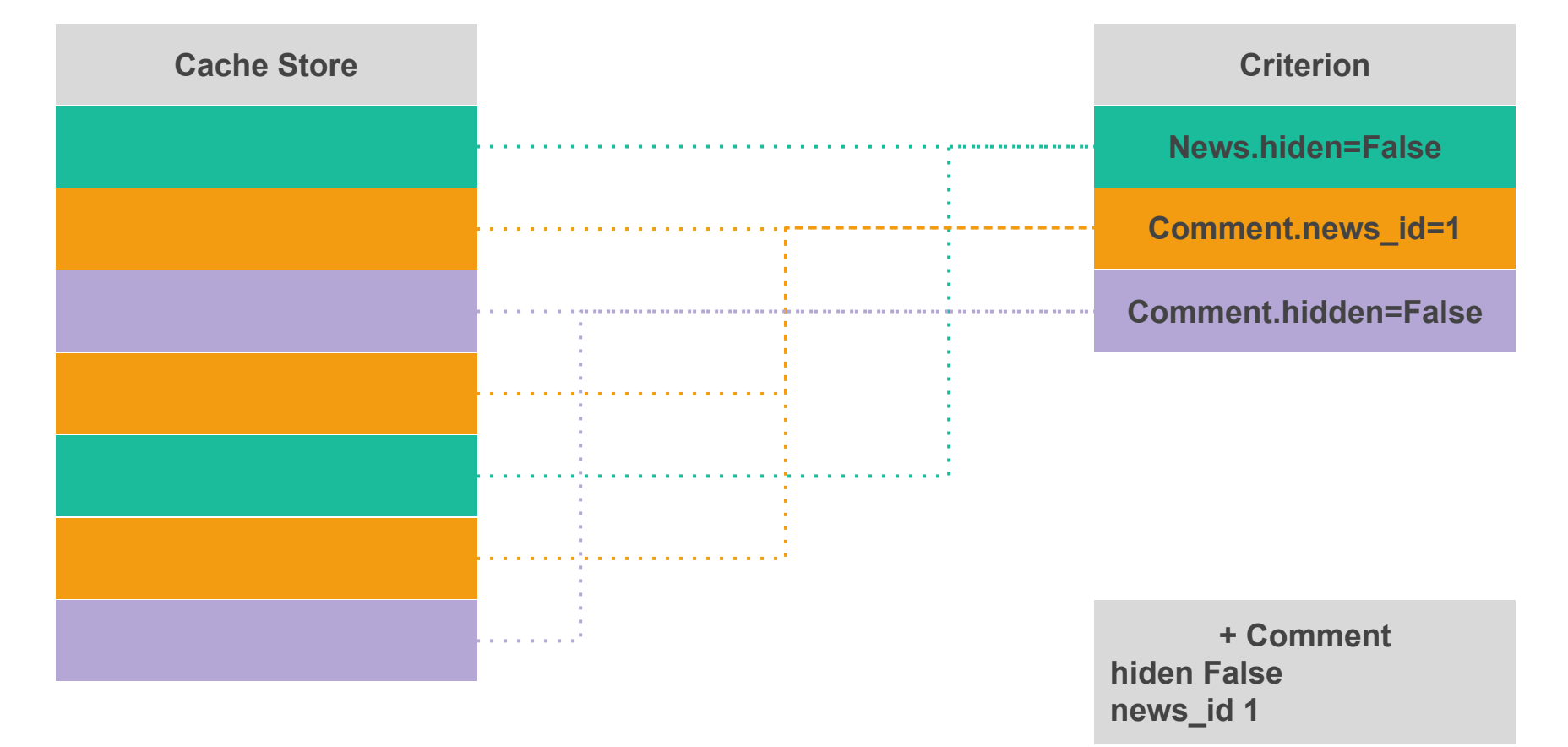

#### http://www.devconf.ru

#### **Можно индексировать части запросов**

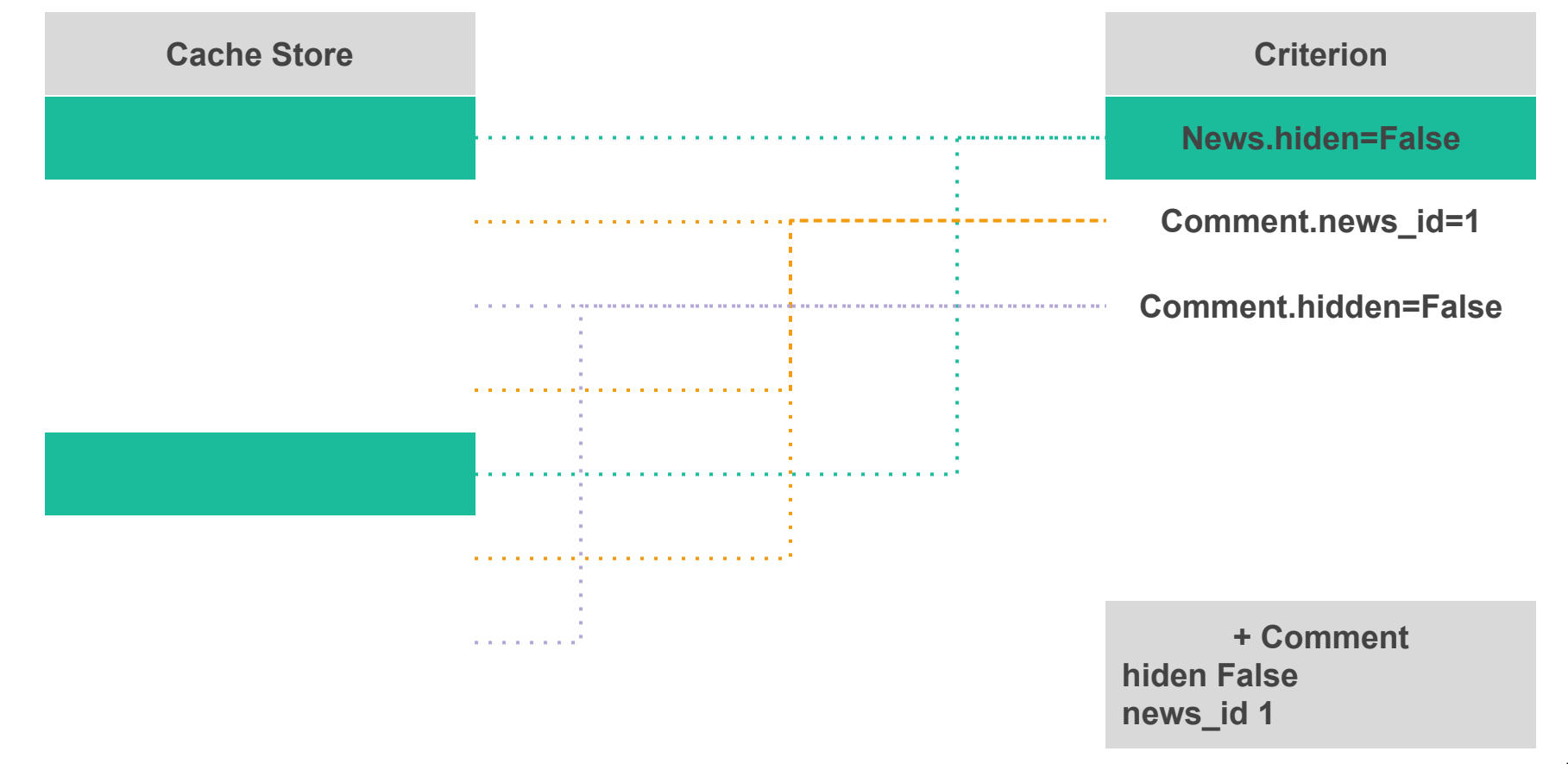

**Тоже есть готова реализация**

<http://hackflow.com/blog/2014/03/09/on-orm-cache-invalidation/>

<https://github.com/suor/django-cacheops>

#### **Эффективное кэширование с помощью cacheops**

```
1
2
3
4
5
6
7
8
9
10
   def some_view(request, url_param):
         items = SomeModel.objects.filter(some_field=url_param)
         @cached_view_as(items)
         def _render(request, url_param):
             c = Context({'items': items})
             response = Template("my_template.html").render(c)
             return HttpResponse(response)
         return _render(request, url_param)
```
#### **Эффективное кэширование с помощью cacheops**

```
1
2
3
4
5
6
7
8
9
10
   def some_view(request, url_param):
         items = SomeModel.objects.filter(some_field=url_param)
         @cached_view_as(items)
         def _render(request, url_param):
             c = Context({'items': items})
             response = Template("my_template.html").render(c)
             return HttpResponse(response)
         return _render(request, url_param)
```
#### **Эффективное кэширование с помощью cacheops**

```
1
2
3
4
5
6
7
8
9
10
   def some_view(request, url_param):
         items = SomeModel.objects.filter(some_field=url_param)
         @cached_view_as(items)
         def _render(request, url_param):
             c = Context({'items': items})
             response = Template("my_template.html").render(c)
             return HttpResponse(response)
         return _render(request, url_param)
```
#### **Class Based View**

```
1
2
3
4
5
6
7
8
    class SomeModelListView(ListView)
         def get_queryset(self):
               return SomeModel.objects.all()
        def get(self, request, *args, **kwargs):
            self.object_list = self.get_queryset()
            context = self.get_context_data()
            return self.render_to_response(context)
```
#### **Class Based View**

```
1
2
3
4
5
6
7
8
    class SomeModelListView(ListView)
         def get_queryset(self):
               return SomeModel.objects.all()
        def get(self, request, *args, **kwargs):
            self.object_list = self.get_queryset()
            context = self.get_context_data()
            return self.render_to_response(context)
```

```
1
2
3
4
5
6
7
8
9
10
11
12
    class CachedListView(ListView):
        def querysets(self):
            return [self.get_queryset()]
        def get(self, request, *args, **kwargs): 
            @cached_view_as(*self.querysets())
            def _get(request, *args, **kwargs):
                res = super(CachedListView, self).get(
                     request, *args, **kwargs)
                res.render()
                return res
            return _get(request, *args, **kwargs)
```
### Действуйте с умом

- Нужно понимать бизнес-логику.
- Исходя из бизнес-логики принимать упрощения и идти компромиссы.
- Все варианты хороши вам решать какой использовать.

### **Спасибо за внимание! Я готов ответить на ваши вопросы.**